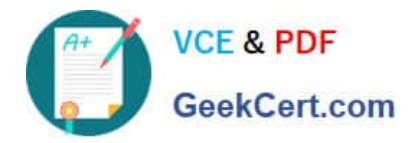

**1Z0-1054-22Q&As**

Oracle Financials Cloud: General Ledger 2022 Implementation Professional

# **Pass Oracle 1Z0-1054-22 Exam with 100% Guarantee**

Free Download Real Questions & Answers **PDF** and **VCE** file from:

**https://www.geekcert.com/1z0-1054-22.html**

# 100% Passing Guarantee 100% Money Back Assurance

Following Questions and Answers are all new published by Oracle Official Exam Center

**Colonization** Download After Purchase

- **@ 100% Money Back Guarantee**
- **63 365 Days Free Update**
- 800,000+ Satisfied Customers

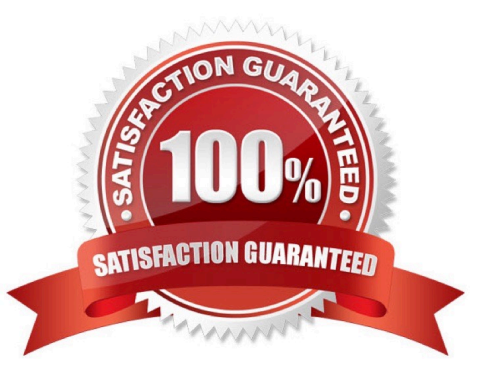

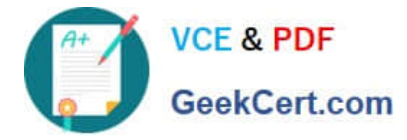

### **QUESTION 1**

When creating financial reports which two tools use data from the General Ledger Balances Cube? (Choose two).

- A. Financial Reporting Studio
- B. Smart View
- C. Oracle Financial Statement Generator
- D. Financial Reporting Center

Correct Answer: AB

According to Oracle documentation3, when creating financial reports, the two tools that use data from the General Ledger Balances Cube are Financial Reporting Studio and Smart View. Financial Reporting Studio is a graphical user interface that enables you to design and generate reports using data from various sources, including General Ledger Balances Cube. Smart View is an Excel add-in that enables you to access and analyze data from various sources, including General Ledger Balances Cube. Therefore, options A and B are correct. Option C is incorrect because Oracle Financial Statement Generator does not use data from the General Ledger Balances Cube. Option D is incorrect because Financial Reporting Center does not use data from the General Ledger Balances Cube.

### **QUESTION 2**

On which three occasions are Essbase balances updated? (Choose three.)

- A. every time the tree version is published
- B. every time you run the batch program called "Update Essbase Balances"
- C. every time you open a new period
- D. every time journals are posted to the general ledger
- E. at report run-time

Correct Answer: BCD

Essbase balances are updated on three occasions: every time you run the batch program called "Update Essbase Balances", every time you open a new period, and every time journals are posted to the general ledger. The Update Essbase Balances program updates the balances cube with the latest account balances from General Ledger Cloud. You can run this program manually or schedule it to run periodically. When you open a new period, Essbase balances are updated automatically with the opening balances of the new period. When journals are posted to the general ledger, Essbase balances are updated automatically with the posted journal amounts. Essbase balances are not updated every time the tree version is published, as this does not affect account balances. Essbase balances are not updated at report run-time, as this would affect performance and accuracy of reporting. Reference: Oracle Financials Cloud: General Ledger 2022 Implementation Professional Objectives-Use Oracle Transactional Business Intelligence (OTBI) 12

## **QUESTION 3**

The expense account of airfare was erroneously assigned to the account type "Liability". Which method should you

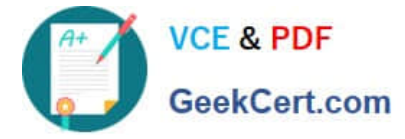

choose to fix the problem?

- A. Deactivate the value
- B. Run the "Segment Value Inheritance" program
- C. Run the "Correct Misclassified Account" program
- D. Run the "Update Balance Cube Chart of the Accounting Dimension" program

Correct Answer: C

you can use the Correct Misclassified Account program to change the account type of an account that was erroneously assigned. This program updates all balances for that account with the new account type and ensures that all existing reports reflect this change. Therefore, option C is correct. Option A is incorrect because deactivating the value will not change the account type of the account. Option B is incorrect because running the Segment Value Inheritance program will not change the account type of the account. Option D is incorrect because running the Update Balance Cube Chart of Accounting Dimension program will not change the account type of the account.

# **QUESTION 4**

You defined a tree or hierarchy, but you are unable to set its status to Active. What is the reason?

- A. Two tree versions were not defined
- B. An Audit process needs to be successfully performed before a tree version can be set to Active
- C. Accounting Configuration was not submitted
- D. Chart of accounts was not deployed

#### Correct Answer: B

https://docs.oracle.com/cd/E51367\_01/financialsop\_gs/OAACT/F1005378AN156C9.htm The reason why you are unable to set a tree or hierarchy status to Active is that an Audit process needs to be successfully performed before a tree version can be set to Active. The Audit process validates the tree structure and checks for errors or inconsistencies. If the Audit process fails, you need to correct the errors and run the Audit process again until it succeeds. Then you can set the tree version status to Active. The number of tree versions does not affect the ability to set a tree status to Active, as long as there is at least one tree version defined. Accounting Configuration does not need to be submitted before setting a tree status to Active, as this is a separate task that involves submitting all accounting configuration changes for deployment. Chart of accounts does not need to be deployed before setting a tree status to Active, as this is a separate task that involves deploying flexfield metadata changes for validation and activation. Reference: Oracle Financials Cloud: General Ledger 2022 Implementation Professional Objectives-Define Chart of Accounts 12

#### **QUESTION 5**

Your company has complex consolidation requirements with multiple general ledger instances. You are using Oracle Hyperion Financial Management to consolidate the disparate General Ledgers. You can typically map segments between your general ledger segment to a Hyperion Financial Management segment, such as Company to Entity, Department to Department, and Account to Account. What happens to segments in your source general ledger, such as Program, that cannot be mapped to Hyperion Financial Management?

A. Data is summarized across segments that are not mapped to Hyperion Financial Management

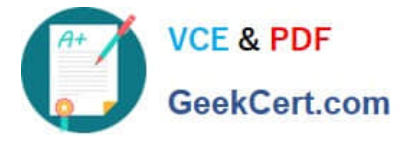

B. The unmapped segments default to future use segments in Hyperion Financial Management

#### C. No data is transferred

D. Errors occur for unmapped segments. You must map multiple segments from source general ledgers to the target segment in Hyperion Financial Management

Correct Answer: A

When you have segments in your source general ledger, such as Program, that cannot be mapped to Hyperion Financial Management, data is summarized across those segments. For example, if you have a Program segment with values A, B, and C in your source general ledger, but no corresponding segment in Hyperion Financial Management, the data for those values will be aggregated and mapped to a default member in Hyperion Financial Management. The unmapped segments do not default to future use segments in Hyperion Financial Management, as these segments are reserved for future expansion. No data is transferred is not a correct statement, as data is transferred but summarized across unmapped segments. Errors do not occur for unmapped segments, as data is transferred but summarized across unmapped segments. You cannot map multiple segments from source general ledgers to the target segment in Hyperion Financial Management, as this is not a supported option. Reference: Oracle Financials Cloud: General Ledger 2022 Implementation Professional Objectives-Consolidate Balances 12

[1Z0-1054-22 PDF Dumps](https://www.geekcert.com/1z0-1054-22.html) [1Z0-1054-22 Exam](https://www.geekcert.com/1z0-1054-22.html)

**[Questions](https://www.geekcert.com/1z0-1054-22.html)** 

[1Z0-1054-22 Braindumps](https://www.geekcert.com/1z0-1054-22.html)